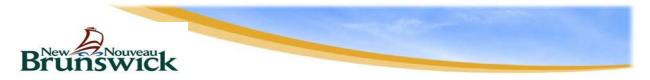

New Brunswick's Electronic Health Record (EHR) An initiative of One Patient, One Record (OPOR)

## Instructions for completing the Request for EMR Remote Access (FORM EHR056)

## 1. COMPLETE THE FORM ELECTRONICALLY.

Tab to go from one field to another or click on the grey box beside each item.

| а.                                                                                            | Full Name               | Enter your first and last name. (do not use nicknames)                     |
|-----------------------------------------------------------------------------------------------|-------------------------|----------------------------------------------------------------------------|
| b.                                                                                            | Gender                  | Enter your gender (M or F).                                                |
| C.                                                                                            | Work location (Clinic   | Enter the name of the clinic or site name as determined with Velante       |
|                                                                                               | Name and City)          | staff. Enter the city name.                                                |
| d.                                                                                            | RHA & Zone              | Enter the RHA name (either Horizon or Vitalité) and the zone number (1     |
|                                                                                               |                         | to 7).                                                                     |
| e.                                                                                            | Business Telephone      | Enter the phone number where you can be reached at work.                   |
|                                                                                               | Number                  |                                                                            |
| f.                                                                                            | Role/Title              | Enter the title or role that best describe your responsibilities in the    |
|                                                                                               |                         | office. (Examples: Office Manager, Medical Office Assistant, Billing)      |
| g.                                                                                            | EMR Organization ID     | The 4-digit number assigned to the EMR site and provided by Velante.       |
| h.                                                                                            | E-mail address          | Enter an e-mail address we can use to let you know that your remote        |
|                                                                                               |                         | access is ready or request missing information.                            |
| i.                                                                                            | Username                | Enter your username or the user-ID which you use to log into the           |
|                                                                                               |                         | hospital system or ECP if you do billing reconciliation for the physician. |
| j.                                                                                            | Employee Number (not    | If you are an employee of Horizon or Vitalité, you must provide your       |
|                                                                                               | required for physicians | employee number. Note that Horizon employee numbers are 8-digits           |
|                                                                                               | and residents)          | long and Vitalité employee numbers are 6-digits long.                      |
| AUTHORIZATION:                                                                                |                         |                                                                            |
| Distributes from any distribute the observation of the same the FMD for his (here shows here) |                         |                                                                            |

Print the form and bring it to the physician who owns the EMR for his/her signature and date.

If you work in a CHC using Velante EMR, bring the form to the CHC Manager for his/her signature and date.

## 2. SUBMIT YOUR REQUEST TO THE DEPARTMENT OF HEALTH EMR ADMINISTRATOR

Submit the completed form to the following **fax number:** (1-506) 462-2012 OR

You can also choose to scan the completed form and email it to: EMRadmin@gnb.ca

Keep the original access request form for your records.

**NOTE:** If there is any information missing, your access request will not be processed and you will be contacted by email to provide the missing information.

DOH - January 2017